## Morsen? Telegrafie? CW? Gibt's da einen Unterschied?

**Die Telegrafie** (auch Telegraphie geschrieben, von altgriechisch τῆλε tēle, deutsch , fern' und γράφειν gráphein , schreiben', ) ist die Übermittlung codierter Nachrichten über eine geographische Distanz, bei der keine Objekte zwischen Sendeund Empfangsort bewegt werden.

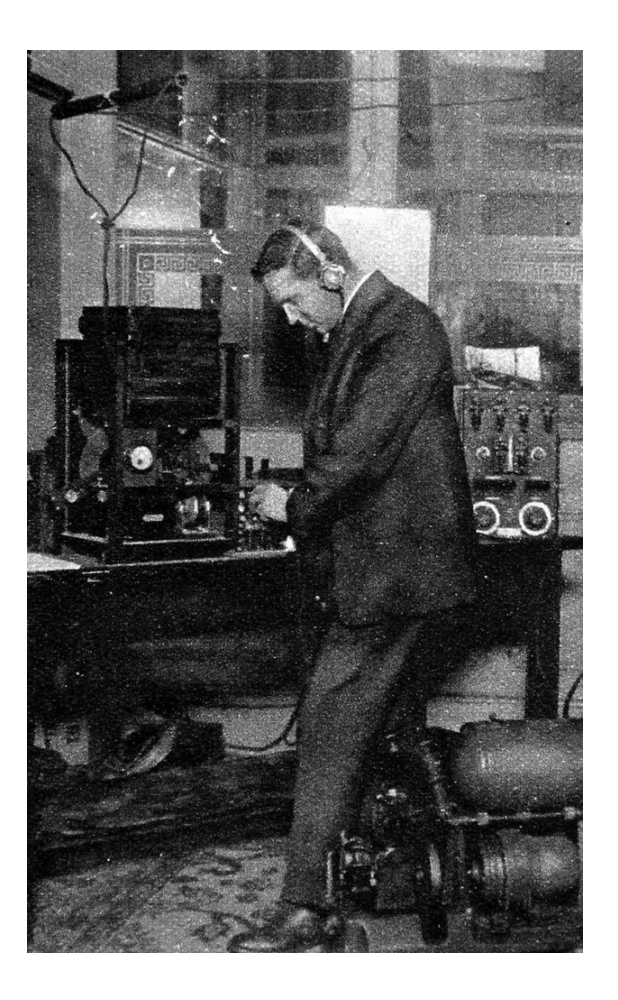

**Morsen** ist die Verwendung des Morsecodes zur telegrafischen Übermittlung von Buchstaben, Ziffern und Zeichen (also drahtlos oder drahtgebunden, per Funk, per Taschenlampe oder per Signalton)

**CW** (für "continous wave") beschreibt ein kontinuierlich vorhandene elektromagnetische Welle gleicher Frequenz und Amplitude (vulgo "Träger").

Die Betriebsart **A1A** im Amateurfunk beschreibt **Morsetelegrafie** mittels getastetem Träger. (Hams sagen halt "CW" dazu)

## Die Geschichte der Telegrafie

Die eigentliche Ära der Telegrafie begann in frühen 19. Jahrhundert mit der Entwicklung elektrischer Telegraphiesysteme.

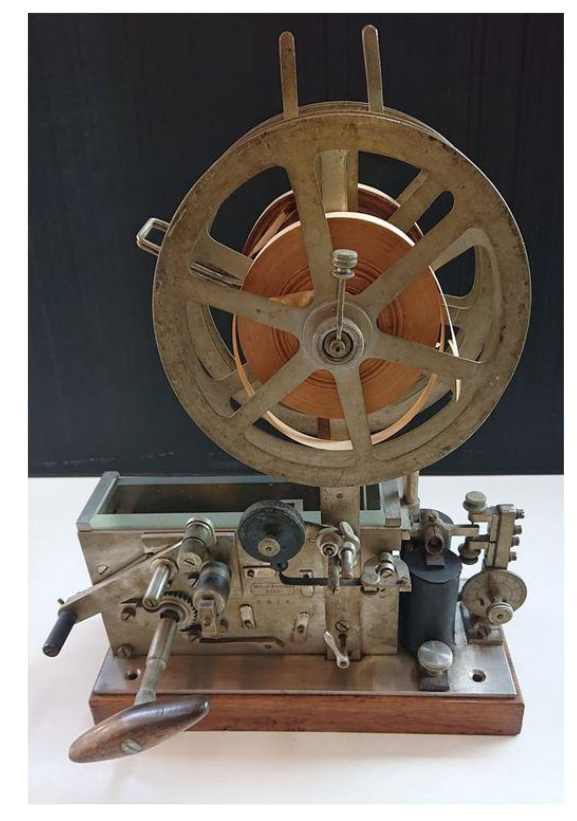

![](_page_1_Picture_3.jpeg)

Der amerikanische Erfinder **Samuel Morse** (1791 – 1872) gilt als Pionier auf diesem Gebiet. Er entwickelte das Morse-Alphabet und baute 1837 den ersten funktionsfähigen elektrischen Telegrafen.

1844 wurde die erste öffentliche Telegrafenleitung zwischen Washington D.C. und Baltimore in Betrieb genommen, und Morse sendete seine berühmte Nachricht *What hath God wrought* ("was Gott geschrieben hat") über das System.

## Die Geschichte der Funktelegrafie

**Guglielmo Marconi** (1874 – 1937) führte Ende des 19. Jahrhunderts bahnbrechende Experimente durch, bei denen er drahtlose Telegraphiesignale über immer größere Entfernungen sendete.

1895 gelang ihm die erste drahtlose Übertragung über eine Distanz von etwa 2 Kilometern. Marconi erhielt später Patente für drahtlose Telegraphiesysteme und gründete Unternehmen, um diese Technologie weiterzuentwickeln.

Einer der bedeutendsten Meilensteine in der Geschichte der Funktelegrafie war die erste transatlantische Funkübertragung. 1901 gelang es Marconi, Signale über den Atlantik von Cornwall in England nach Neufundland in Kanada zu senden.

![](_page_2_Picture_4.jpeg)

## Telegrafie im Amateurfunk

### **BANDGRENZEN / BANDPLAN**

Diese Zusammenfassung der Amateurfunk-Bandpläne dient als Hilfestellung für Funkamateure in Österreich.

Die detaillierten Regelungen für den Funkbetrieb, den Betrieb von Amateurfunkrelais und Amateurfunkbaken und die detaillierten Bandpläne können im IARU-R1 VHF-Handbuch nachgelesen werden. Die aktuelle Version vom VHF-Handbuch kann auf der Homepage vom ÖVSV UKW-Referat unter www.oevsv.at/ukw-referat abgerufen werden.

![](_page_3_Figure_4.jpeg)

### **BANDGRENZEN / BANDPLAN**

Diese Zusammenstellung der Bandpläne ist eine vereinfachte Darstellung des derzeitigen durch die IARU-Region1 empfohlenen Bandplans.

Der ÖVSV Dachverband veröffentlicht regelmäßig Informationen in der QSP und auf seiner Webseite zum praktischen Betrieb. Weitere Details können auf den Referatsseiten und im Wiki des ÖVSV bzw. unter https://www.iaru-r1.org/index.php/spectrumand-band-plans/hf abgerufen werden.

![](_page_3_Figure_8.jpeg)

## Arten von Tasten und Paddles

Alle Bilder gefunden bei [www.dl0bn.de/dc7xj/](http://www.dl0bn.de/dc7xj/)

# Elektronische Keyer

Alle Bilder gefunden bei [www.dl0bn.de/dc7xj/](http://www.dl0bn.de/dc7xj/)

![](_page_5_Picture_2.jpeg)

![](_page_5_Picture_3.jpeg)

![](_page_5_Picture_4.jpeg)

![](_page_5_Picture_5.jpeg)

![](_page_5_Picture_6.jpeg)

![](_page_5_Picture_7.jpeg)

![](_page_5_Picture_8.jpeg)

## Gebeweisen

![](_page_6_Picture_1.jpeg)

![](_page_6_Picture_2.jpeg)

![](_page_6_Picture_3.jpeg)

![](_page_6_Picture_5.jpeg)

Handmorsetaste Twin Lever Paddle (Squeeze)

> Iambic Mode A Iambic Mode B [In diesem Video wird der](https://www.youtube.com/watch?v=6R4t3Wq1Gic) [Unterschied zwischen den](https://www.youtube.com/watch?v=6R4t3Wq1Gic)  [Modi erklärt](https://www.youtube.com/watch?v=6R4t3Wq1Gic)

Halbautomat Single Lever Paddle (Cootie Key bzw Sideswiper)

# CW lernen mit dem ÖVSV

OE1: Aktivitäten in Wien Der Landesverband Wien des ÖVSV führt regelmäßig Morsekurse durch, die sich im Ablauf recht flexibel an die zeitlichen Bedürfnisse der Teilnehmenden richten können. Anfragen/Anmeldungen an [cw-kurs-wien@ml.oevsv.at](mailto:cw-kurs-wien@ml.oevsv.at)

### OE6: [CW-Schule Graz](https://oe6.oevsv.at/referate/cwschule/)

Gerhard, OE6RDD, führt die 2012 gegründete Ausbildung ein bis zwei Mal im Monat in Kleingruppen mit unerschiedlichem Level durch. Anmeldung bei Werner [oe6vwg@oevsv.at](mailto:oe6vwg@oevsv.at)

![](_page_7_Picture_4.jpeg)

## Links unter: oecwg.at

## CW lernen live mit anderen OM/YL

QRS Runden

QRS-Runde in OE1: jeden Sonntag 08:00 lt, 3.573 kHz (ausgenommen den 1. Sonntag jedes Monats = OE-CW-G Rundspruch)

QRS-Übungsstunde von OE6GUG: jeden Dienstag 20:00 lt, 28.055 kHz (nur für OE6), danach 3.568,5 kHz

QRS-NET der AGCW: jeden Dienstag 20:00 lt, 3556 kHz +/-QRM die meisten Partner findet man auf dem 40m Band Es gibt auch Angebote für mehr oder weniger regelmäßige skeds zur Vervollkommnung, z.B:

## Links unter: oecwg.at

![](_page_8_Picture_6.jpeg)

## CW lernen mit dem Morserino

![](_page_9_Picture_1.jpeg)

## [www.morserino.info](http://www.morserino.info/)

## CW lernen am PC

## · LCWO (Learn CW online)

![](_page_10_Picture_2.jpeg)

**LEARN GW ONLINE** 

hthe Lautzerliste - Bestenliste - Forum - Benutzergruppen - Über... -

![](_page_10_Picture_171.jpeg)

#### Willkommen auf LCWO.net - Online Morsen lernen!

Auf LCWO.net kann man im Browser Morsen (CW) lernen! Es muß kein Programm installiert werden, und die Einstellungen jedes Benutzers werden automatisch gespeichert, egal von welchem Computer Icwo.net aufgerufen wird. Durch verschiedene Statistiken ist ein guter Überblick über den eigenen Trainingserfolg möglich.

Erstellen Sie sich einen kostenlosen Account (zum Testen: Benutzer "test", Passwort "test") und fangen sie noch heute an, ihre CW-Kenntnisse zu verbessern!

![](_page_10_Picture_172.jpeg)

**Български** 

Bosanski

繁體中文

Dansk

English

Suomi

Ελληνικά

Magyar

日本語

Bahasa

Melayu

Norsk

Português

Slovenščina

**Русский** 

Svenska

**Türkçe** 

简体中文

Português

brasileiro

Català

Česky

**Deutsch** 

Español

Français

Hrvatski

Italiano

Nederlands

한국어

Polski

Română

සිංහල

Srpski

<u>ภาษาไทย</u>

**Українська** 

#### **Funktionen**

![](_page_10_Picture_173.jpeg)

#### <u> News ลิโลโ</u>

2024-03-11 - Every user will now find an practice activity "heatmap" on the main page. The same can be enabled on the public profiles! Tnx Matti, OH2CME for the implementation!

- 2024-03-10 We now have a collection of 77 Greek proverbs in the Plain Text Training (tnx SV1DAY)!
- 2023-08-07 Improvements in Word training (replaying words) and QTC training (just in time for WAE CW!).
- 2023-01-23 Over the last months, plain text training was updated with texts in Czech, Japanese and Polish!
- 2022-01-05 German word training now contains 30.000 words; thanks to Wolf, DK1ET!
- 2021-03-18 Note: LCWO will be down for maintenance starting around 00:00 UTC on March 19th 2021 for a few hours.
- 2020-09-01 A "Dark Mode" is now available for people who prefer white font on a black background (in your account settings).
- 2020-08-05 LCWO is now available in Korean language (한국어) tnx Joe, HL5KY!

2020-07-26 - 17.000 words are available now for word training in German. Carefully curated by Wolf, DK1ET. Thanks!

## CW lernen am PC

• [Morsecode.world](http://www.morsecode.world/)

![](_page_11_Picture_38.jpeg)

It's generally accepted that learning to recognise each letter at high speed instantly is key to becoming a proficient CW operator. This highly-customisable tool supports a range of learning styles to suit all.

#### Read more

![](_page_11_Figure_5.jpeg)

## Wie ermittelt man CW Geschwindigkeit?

Das Wort PARIS ist der Standard zur Bestimmung der CW-Codegeschwindigkeit.

- Jedes Dit besteht aus einem Element.
- · jedes Dah aus drei Elementen,
- der Abstand zwischen den einzelnen Elementen beträgt ein Element.
- der Abstand zwischen den Zeichen beträgt drei Elemente
- und der Abstand zwischen den Wörtern beträgt sieben Elemente.

Das Wort PARIS besteht daher aus genau 50 Elementen.

![](_page_12_Picture_92.jpeg)

Beachten Sie, dass nach jedem Dit/Dah des Buchstabens "P" ein Elementabstand verwendet wird, mit Ausnahme des letzten (Intra-Charakter). Nachdem das letzte Dit von "P" gesendet wurde, werden

3 Elemente hinzugefügt (Inter-Character).

Wenn Sie PARIS fünfmal pro Minute (5 WPM) senden, haben Sie 250 Elemente gesendet (mit korrektem Abstand). 250 Elemente in 60 Sekunden pro Minute = 240 Millisekunden pro Element.

13 Wörter pro Minute sind ein Element alle 92,31 Millisekunden.

### Geschwindigkeitsangaben in der

Telegrafie:

BPM (Buchstaben/Minute) bzw LPM (letters/minute) WPM (words/minute)

 $IPM * 5 = WPM$ 

 $(zB. 60$  LPM = 5 WPM)

www.kentengineers.com/cod espeed.htm

www.radiobanter.co m/moderated/1709 48-wpm-bpscalculation.html

# CW Highspeed

Morsetelegrafie kann viel Spass machen. Für jene, die gerne ihre Geschwindigkeit steigern und in CW plaudern wollen, gibt es den High Speed Club (HSC) und seine Schwestervereine.

![](_page_13_Picture_93.jpeg)

Zum Anhören: "PARIS" in verschiedenen Geschwindigkeiten

https://www.rufzxp.net/soundsamples.htm

![](_page_13_Picture_5.jpeg)

# CW als Leistungssport

Telegrafie wird insbesondere in osteuropäischen Ländern (nach wie vor) als Leistungssport betrieben. Die Ergebnisse und Rekorde sind atemberaubend. Hier ein paar Rekorde und ihre HalterInnen.

[www.highspeedtelegraphy.com](http://www.highspeedtelegraphy.com/)

Sehr nettes Video von der Weltmeisterschaft in Montenegro 2021 (ca. 15 min.) [www.youtube.com/watch?v=82ACUC0uaXk](http://www.youtube.com/watch?v=82ACUC0uaXk)

![](_page_14_Picture_4.jpeg)

![](_page_14_Picture_5.jpeg)

Hanna Shavialenka (BY) EW8NK, Rekord 2018 Hören Ziffern: 320 wpm (PARIS: 570 wpm)

Evgeny Pashnin (RU) RV9CPV, Rekord 2009 Hören Buchstaben: 300 wpm (PARIS: 360)

![](_page_14_Picture_8.jpeg)

Anna Sadukova (RU) RA4FVL, Rekord 2017 Hören Mixed: 260 wpm (PARIS: 372)

## CW lernen für Contest oder HST am PC

## RUFZ

• Ein PC-Programm, das Rufzeichen sendet und dabei die Geschwindigkeit kontinuierlich erhöht, wenn keine Fehler gemacht werden

![](_page_15_Figure_3.jpeg)

"Rufz" is the abbreviation of the German word "Rufzeichen-Hören", which means "Listening to Callsigns". RufzXP is an excellent training software for improving code speed and CW practice, particularly (ultra) high speed memory copying of true amateur radio calls. Focussing on improvement of CW proficiency, it is no contest simulator and does not provide for QRM. It provides additional tools for keeping track of training progress and comparing with other operators via International RufzXP Toplist.

RufzXP is a "must" for every serious high speed telegraphy operator and is an official competition of IARU High Speed Telegraphy Championships.

The appendix "XP" indicates that this completely new version takes advantage of latest software technology and runs with MS Windows 8 and 7 (and additional XP, VISTA, 2000, NT, ME, 98).

"Tancredi" is the name of this special RufzXP version.

How does it work?

# CW lernen für Contest oder High Speed Telegrahie am PC

## Morserunner

- Ein Contestsimulator am PC
- Download: [www.dxatlas.com/MorseRunner/](http://www.dxatlas.com/MorseRunner/)

![](_page_16_Picture_4.jpeg)

https://www.dg9vh.de/2021/01/31/kurzanleitung-morse-runner/

## Just for the laughs ;-)

- SMS versus Morse Code: wer ist schneller?
- <https://www.dailymotion.com/video/x36422>